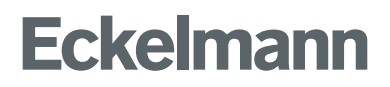

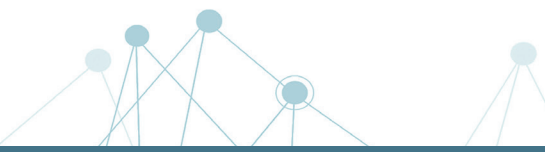

# **Schulungen und Workshops Maschinenautomation**

Wir machen Sie fit für neue Technologien

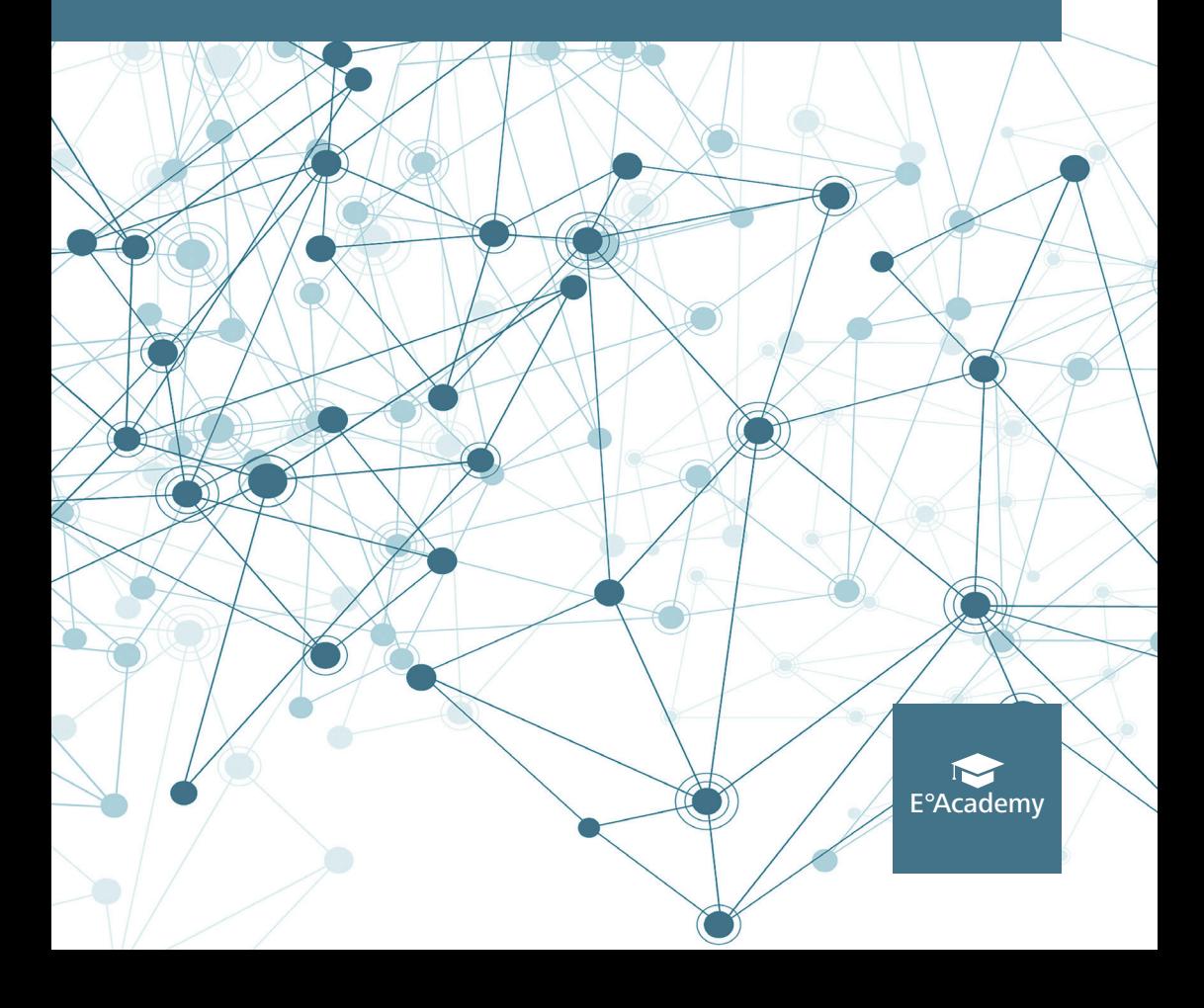

# **Umsteigen auf CODESYS V3 und die E°EXC 89**

Wie Sie bestehende CODESYS V2.3 Projekte für die E°EXC 66 nach CODESYS V3 portieren können, zeigen wir Ihnen in unserer Schulung.

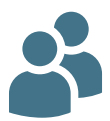

#### **Zielgruppe**

Die Schulung richtet sich an Softwareentwickler:innen und Projektingenieur:innen im Maschinenbau, die bereits Erfahrung mit SPS Programmierung mitbringen und jetzt damit auf der E°EXC89 einsteigen möchten. Die Kurse sind auf maximal 10 Teilnehmer:innen begrenzt.

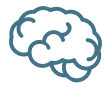

#### **Voraussetzung**

- CODESYS V2.3 Erfahrung
- Eine zusätzliche CODESYS V3 Grundlagen-Schulung erleichtert den Einstieg. Entsprechende Anbieter empfehlen wir Ihnen gerne auf Rückfrage.

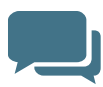

- Vorstellung E°EXC 89 und E°UBM Module
- Vorstellung der CODESYS V3 Entwicklungsumgebung
- Neue Projekte in CODESYS V3
- Portierung eines CODESYS V2 Projektes in CODESYS V3
- Debugging in CODESYS V3
- NC Interface: Zusammenhang der Datenbausteine in CODESYS V2.3 mit den Bibliotheksfunktionen in Codesys V3
- **Ubungen zu vielen Themen**
- E°EDP Dokumentation Wo finde ich was?

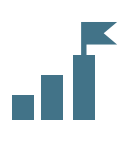

### **Ablauf der Schulung**

Wissensvermittlung und Übungen finden im permanenten Wechsel statt, um das Gelernte sofort zu verinnerlichen.

#### **Dauer und Format**

2 Tage | Online

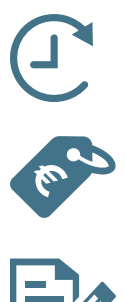

### **Teilnahmegebühr**

Auf Anfrage

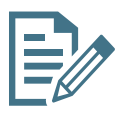

#### **Anmeldung**

Alle Informationen zu unseren aktuellen Schulungen sowie das Anmeldeformular finden Sie auf unserer Website: **www.eckelmann.de/academy/maa** 

Wir freuen uns über Ihre Anmeldung und sind bei Fragen jederzeit gerne für Sie da! Füllen Sie bitte das Anmeldeformular auf unserer Website aus und senden Sie es an:

# **Grundlagen E°EXC89 CNC**

Überblick über das Gesamtsystem, Begriffe, Schnittstellen und deren Zusammenhänge.

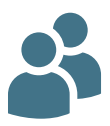

#### **Zielgruppe**

Die Schulung richtet sich an Softwareentwickler:innen und Projektingenieur:innen im Maschinenbau, die bereits Erfahrungen mit SPS Programmierung mitbringen und damit jetzt auf die E°EXC89 einsteigen möchten. Die Kurse sind auf maximal 10 Teilnehmer:innen begrenzt.

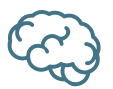

#### **Voraussetzung**

CODESYS V3 Erfahrung

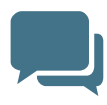

- Vorstellung E°EXC 89 und E°UBM Module
- Vorstellung der CODESYS V3 Entwicklungsumgebung mit dem E°PLC Designer
- Tools für Entwicklung und Inbetriebnahme wie z.B. E°ConSet und E°Control HMI
- Überblick über das Gesamtsystem beginnend von der Bedienung der Maschine bis zum Eckelmann eigenen CNC-Kern
- **Begriffe im CNC-Bereich**
- **Maschine konfigurieren mit Verwendung** der Maschinenkonstanten (MKs)
- Einblick in den Eckelmann eigenen CNC-Kern und deren Funktionsumfang (G-Funktionen)
- DIN-Programmaufbau
- H, M, Q, S und T Funktionen, P-Feld, Formelprozessor

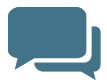

#### **Schulungsthemen**

- Koordinatensysteme
- Kombination von SPS und CNC Funktionalität unter Verwendung des NC-Interface / Bibliothek
- **Satzvorverarbeitung und Zeitsynchronisation**
- E°EDP Dokumentation Wo finde ich was?

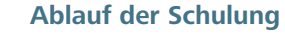

Wissensvermittlung und Übungen finden im permanenten Wechsel statt, um das Gelernte sofort zu verinnerlichen.

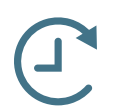

#### **Dauer und Format**

4 Tage | Online

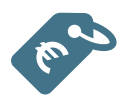

#### **Teilnahmegebühr**

Auf Anfrage

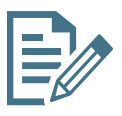

#### **Anmeldung**

Alle Informationen zu unseren aktuellen Schulungen sowie das Anmeldeformular finden Sie auf unserer Website: **www.eckelmann.de/academy/maa** 

Wir freuen uns über Ihre Anmeldung und sind bei Fragen jederzeit gerne für Sie da! Füllen Sie bitte das Anmeldeformular auf unserer Website aus und senden Sie es an:

# **Grundlagen E°EXC89 Motion**

Überblick über das Gesamtsystem, Begriffe, Schnittstellen und deren Zusammenhänge.

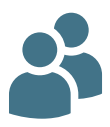

#### **Zielgruppe**

Die Schulung richtet sich an Softwareentwickler:innen und Projektingenieur:innen im Maschinenbau, die bereits Erfahrung mit SPS Programmierung mitbringen und jetzt damit auf der E°EXC89 einsteigen möchten. Die Kurse sind auf maximal 10 Teilnehmer:innen begrenzt.

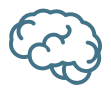

#### **Voraussetzung**

- CODESYS V3 Erfahrung
- Eine zusätzliche CODESYS V3 Grundlagen-Schulung erleichtert den Einstieg. Entsprechende Anbieter empfehlen wir Ihnen gerne auf Rückfrage.

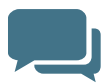

- Vorstellung E°EXC 89 und E°UBM Module
- Vorstellung der CODESYS V3 Entwicklungsumgebung mit dem E°PLC Designer
- Neue Projekte in CODESYS V3
- Tools für Entwicklung und Inbetriebnahme wie z.B. E°ConSet
- **Beariffe im Motion-Bereich**
- **zustandsdiagramm einer Achse**
- Nutzung von Maschinenkonstanten und Parametern
- **Bewegungstypen**
- Achskopplung
- CAM-Tabellen

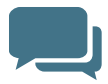

#### **Schulungsthemen**

- **Import von Daten**
- Fehlerhandling
- Verwendung der Eckelmann Motion Bibliothek in Theorie und Praxis
- **Beispielprojekt**
- E°EDP Dokumentation Wo finde ich was?

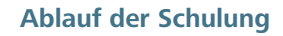

Wissensvermittlung und Übungen finden im permanenten Wechsel statt, um das Gelernte sofort zu verinnerlichen.

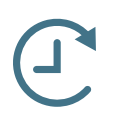

#### **Dauer und Format**

4 Tage | Online

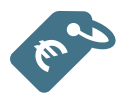

### **Teilnahmegebühr**

Auf Anfrage

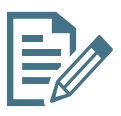

#### **Anmeldung**

Alle Informationen zu unseren aktuellen Schulungen sowie das Anmeldeformular finden Sie auf unserer Website: **www.eckelmann.de/academy/maa** 

Wir freuen uns über Ihre Anmeldung und sind bei Fragen jederzeit gerne für Sie da! Füllen Sie bitte das Anmeldeformular auf unserer Website aus und senden Sie es an:

# **Einführung E°SLC 89 mit CODESYS V3 Safety**

Überblick über das Gesamtsystem, Begriffe, Schnittstellen, Handlungsweisen und deren Zusammenhänge.

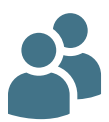

### **Zielgruppe**

Die Schulung richtet sich an Inbetriebnehmer:innen. Die Kurse sind auf maximal 10 Teilnehmer:innen begrenzt.

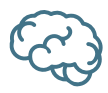

#### **Voraulssetzung**

- CODESYS V3 Erfahrung
- Eine zusätzliche CODESYS V3 Grundlagen-Schulung erleichtert den Einstieg. Entsprechende Anbieter empfehlen wir Ihnen gerne auf Rückfrage.

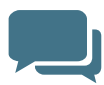

- Sichere F°UBM Module
- **Schnittstellen, Bootloader, Firmware**
- Confirm Taster
- E°PLC Designer Safety
	- Konfiguration, IO-Abbild und Bedienung
	- Projekt anlegen und testen
	- **Debuggen**
	- **Pinnen**
	- **Projekt dokumentieren**
- Tools für Entwicklung und Inbetriebnahme wie z. B. E°ConSet
- Diagnosemöglichkeiten und Fehlerhandling
- E°EDP Dokumentation Wo finde ich was?

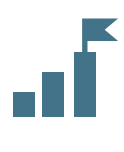

### **Ablauf der Schulung**

Wissensvermittlung und Übungen finden im permanenten Wechsel statt, um das Gelernte sofort zu verinnerlichen.

#### **Dauer und Format**

2 Tage | Online

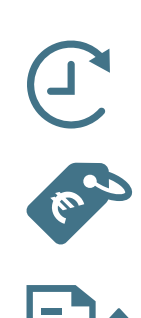

### **Teilnahmegebühr**

Auf Anfrage

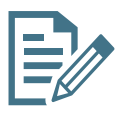

#### **Anmeldung**

Alle Informationen zu unseren aktuellen Schulungen sowie das Anmeldeformular finden Sie auf unserer Website: **www.eckelmann.de/academy/maa** 

Wir freuen uns über Ihre Anmeldung und sind bei Fragen jederzeit gerne für Sie da! Füllen Sie bitte das Anmeldeformular auf unserer Website aus und senden Sie es an:

# **Schneiden - E°CUT**

Überblick über das Gesamtsystem, Begriffe, Schnittstellen, Handlungsweisen und deren Zusammenhänge.

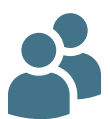

#### **Zielgruppe**

Die Schulung richtet sich an Inbetriebnehmer:innen. Die Kurse sind auf maximal 10 Teilnehmer:innen begrenzt.

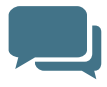

- Maschinensteckbrief
- E°CUT Standardkonfiguration mit E°UBM-Modulen
- **Technologie Plasma, Autogen, Laser**
- Vorstellung E°CUT HMI
	- Konfiguration und Bedienung
	- Technologie, Abstandsregelung, Technologietabelle
	- Maschine fahren
	- **Statusanzeigen**
	- **E/A-Anzeige**
	- Version
	- Systemabzug
	- **Update**
	- **Benutzerverwaltung**
	- Funktionen wie Trennschnitt, Satzvorlauf, Testlauf, Parkposition
	- **Finricht-Assistent**
- Tools für Entwicklung und Inbetriebnahme wie z. B. E°ConSet

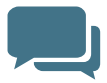

#### **Schulungsthemen**

- Überblick über das Gesamtsystem, beginnend von der Bedienung der Maschine bis zum Eckelmann eigenen CNC-Kern
- Begriffe im Bereich Schneiden
- Maschine konfigurieren mit Verwendung der Maschinenkonstanten
- **DIN-Programmaufbau und Postprozessor**
- H, M, Q, S und T Funktionen, P-Feld, Formelprozessor
- Koordinatensysteme
- Inbetriebnahme der Achsen/Antriebe wie z. B. Endschalter
- Diagnosemöglichkeiten und Fehlerhandling
- E°EDP Dokumentation Wo finde ich was?

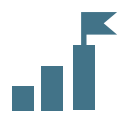

#### **Ablauf der Schulung**

Wissensvermittlung und Übungen finden im permanenten Wechsel statt, um das Gelernte sofort zu verinnerlichen.

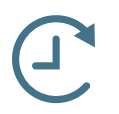

#### **Dauer und Format**

4 Tage | Online

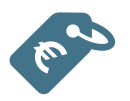

### **Teilnahmegebühr**

Auf Anfrage

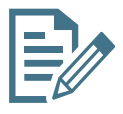

#### **Anmeldung**

Alle Informationen zu unseren aktuellen Schulungen sowie das Anmeldeformular finden Sie auf unserer Website: **www.eckelmann.de/academy/maa** 

Wir freuen uns über Ihre Anmeldung und sind bei Fragen jederzeit gerne für Sie da! Füllen Sie bitte das Anmeldeformular auf unserer Website aus und senden Sie es an:

# **Eckelmann – Partner für industrielle Automatisierung und Digitalisierung**

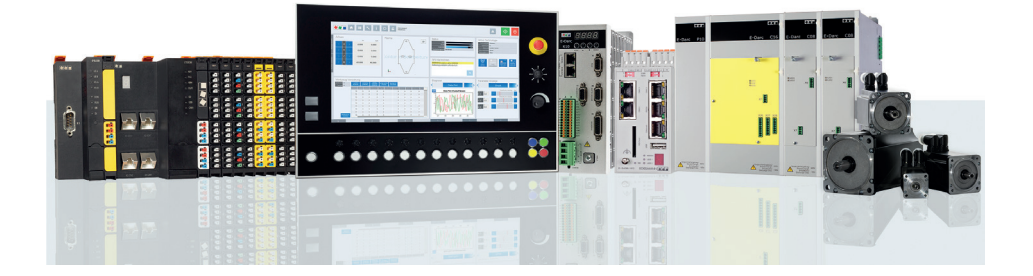

Wir sind Spezialisten für die **Automatisierung** und **Digitalisierung** industrieller Fertigungsprozesse. Als **Komplettanbieter** bieten wir alle Leistungen aus einer Hand – von der Beratung und Planung über die Umsetzung bis hin zur Langzeitbetreuung.

Wir **führen** Automatisierungstechnik und Informationstechnik **zusammen** und erschaffen Lösungen für die **Fabrik der Zukunft**: smart – intuitiv – autonom.

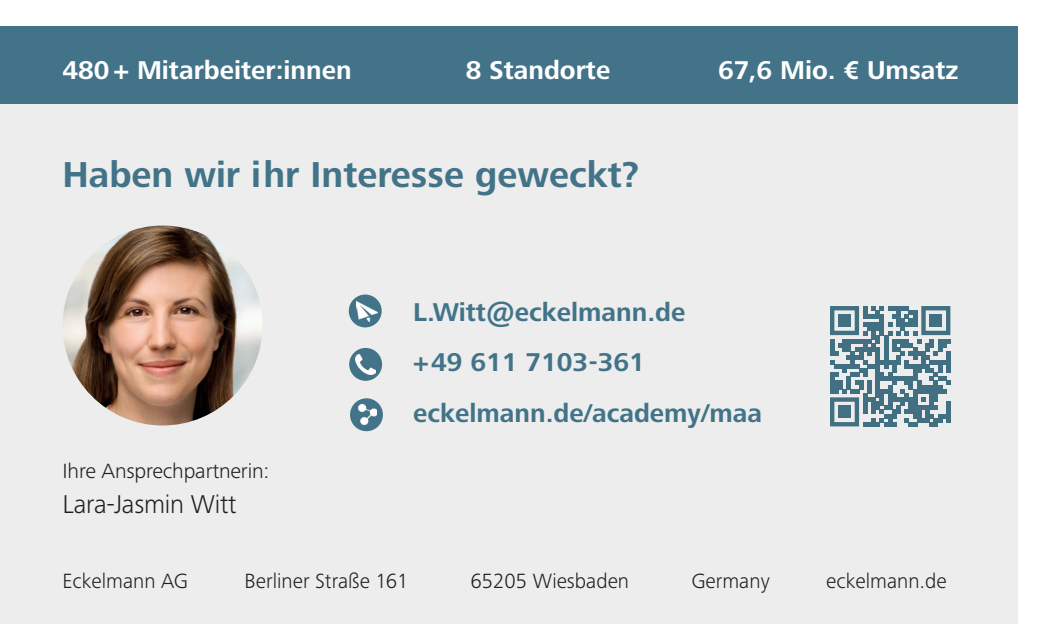